## **Table of Contents**

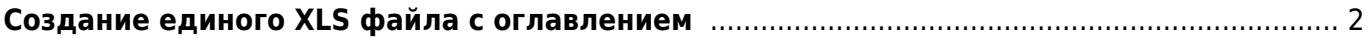

## <span id="page-1-0"></span>**Создание единого XLS файла с оглавлением**

При сборке файла content.xls производится автоматическая коррекция возможных опечаток для столбцов "Рубрика", "Имя автора", "Название статьи":

```
function cure(stroka:string):string;
  var temp: string;
  begin
      temp:=StringReplace(stroka, ' ', ' ', [rfReplaceAll]);
temp:=StringReplace(temp, '...', '…', [rfReplaceAll]);
temp:=StringReplace(temp, '|', ' | ', [rfReplaceAll]);
temp:=StringReplace(temp, ' ,', ',', [rfReplaceAll]);
temp:=StringReplace(temp, ' .', '.', [rfReplaceAll]);
     temp:=StringReplace(temp, ',', ', ', [rfReplaceAll]);
     temp:=StringReplace(temp, '.', '. ', [rfReplaceAll]);
     temp:=StringReplace(temp, '. -', '.-', [rfReplaceAll]);
    temp:=StringReplace(temp, '-', '-', [rfReplaceAll]);
      temp:=StringReplace(temp, ' ', ' ', [rfReplaceAll]);
      temp:=StringReplace(temp, ', ,', ',', [rfReplaceAll]);
     temp:=StringReplace(temp, '. .', '.', [rfReplaceAll]);
      result:=trim(temp);
  end;
```
Столбец "Страница" переводится в числовое значение (удаляются все знаки, отличные от цифр):

```
function cure page(stroka:string):string;
   begin
      try
         stroka:=inttostr(strtoint(stroka));
      except
      end;
      result:=stroka;
   end;
```
Значение в столбце "Номер" доводится до двузначного (добавляется ведущий ноль):

```
function cure_volume(stroka:string):string;
  begin
     if length(stroka)=1then result := '0' + stroka else result := stroka;
   end;
```
Если был выбран режим интерполяции, то для всех импортируемых строк значение столбцов "Номер", "Год" и "Ответственный" берётся из первой строки.

From: <https://kibi.ru/> - **Киби.ru**

Permanent link: **[https://kibi.ru/science\\_and\\_life/make\\_xls](https://kibi.ru/science_and_life/make_xls)**

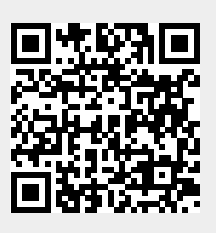

Last update: **2008/12/11 13:01**